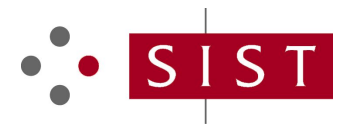

### **SIST ETS 300 599 E9:2003 SLOVENSKI STANDARD**

**01-december-2003**

#### 8][JHJb]'WY] b]'HYY\_ca i b]\_UWYg\_]'g]gHYa 'f**ZJhU'&'L!'GdYWZ\_UWYJXY'U'nUa cV**]'bY **DSOLNDFLMH0\$3\*60UD]OLþLFD**

Digital cellular telecommunications system (Phase 2) (GSM); Mobile Application Part (MAP) specification (GSM 09.02 version 4.19.1)

## iTeh STANDARD PREVIEW (standards.iteh.ai)

**Ta slovenski standard je istoveten z: ETS 300 599 Edition 9** SIST ETS 300 599 E9:2003 https://standards.iteh.ai/catalog/standards/sist/1ad43503-c5fa-44f6-8573-

0dd73c87866c/sist-ets-300-599-e9-2003

#### **ICS:**

33.070.50 Globalni sistem za mobilno telekomunikacijo (GSM)

Global System for Mobile Communication (GSM)

**SIST ETS 300 599 E9:2003 en**

2003-01.Slovenski inštitut za standardizacijo. Razmnoževanje celote ali delov tega standarda ni dovoljeno.

## iTeh STANDARD PREVIEW (standards.iteh.ai)

SIST ETS 300 599 E9:2003 https://standards.iteh.ai/catalog/standards/sist/1ad43503-c5fa-44f6-8573- 0dd73c87866c/sist-ets-300-599-e9-2003

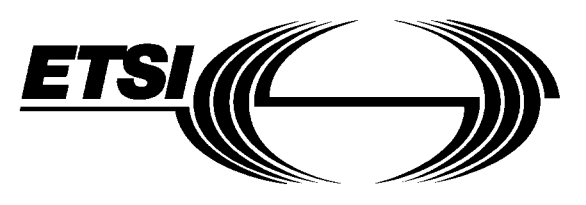

## **EUROPEAN ETS 300 599 TELECOMMUNICATION** December 2000 **STANDARD** Ninth Edition

Source: GSM Reference: RE/TSGN-040902PR9

ICS: 33.020

**Key words:** Digital cellular telecommunications system, Global System for Mobile communications (GSM)

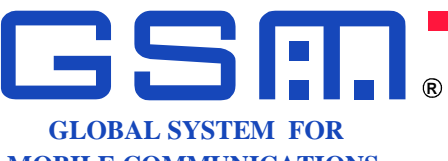

**MOBILE COMMUNICATIONS**

Digital cellular telecommunications system (Phase 2); **Mobile Application Part (MAP) specification (GSM 09.02 version 4.19.1)**  iTeh STANDARD PREVIEW SIST ETS 300 599 E9:2003 https://standard $\blacksquare$ GSMa $Q$ 9 $_{3}$ 02d $_{4}$ version $_{4}$ 46496-15 $_{73-}$ 

0dd73c87866c/sist-ets-300-599-e9-2003

### **ETSI**

European Telecommunications Standards Institute

#### **ETSI Secretariat**

 **Postal address:** F-06921 Sophia Antipolis CEDEX - FRANCE  **Office address:** 650 Route des Lucioles - Sophia Antipolis - Valbonne - FRANCE **Internet:** secretariat@etsi.fr - http://www.etsi.org

Tel.: +33 4 92 94 42 00 - Fax: +33 4 93 65 47 16

**Copyright Notification:** No part may be reproduced except as authorized by written permission. The copyright and the foregoing restriction extend to reproduction in all media.

## iTeh STANDARD PREVIEW (standards.iteh.ai)

SIST ETS 300 599 E9:2003 https://standards.iteh.ai/catalog/standards/sist/1ad43503-c5fa-44f6-8573- 0dd73c87866c/sist-ets-300-599-e9-2003

Whilst every care has been taken in the preparation and publication of this document, errors in content, typographical or otherwise, may occur. If you have comments concerning its accuracy, please write to "ETSI Standards Making Support Dept." at the address shown on the title page.

#### **Contents**

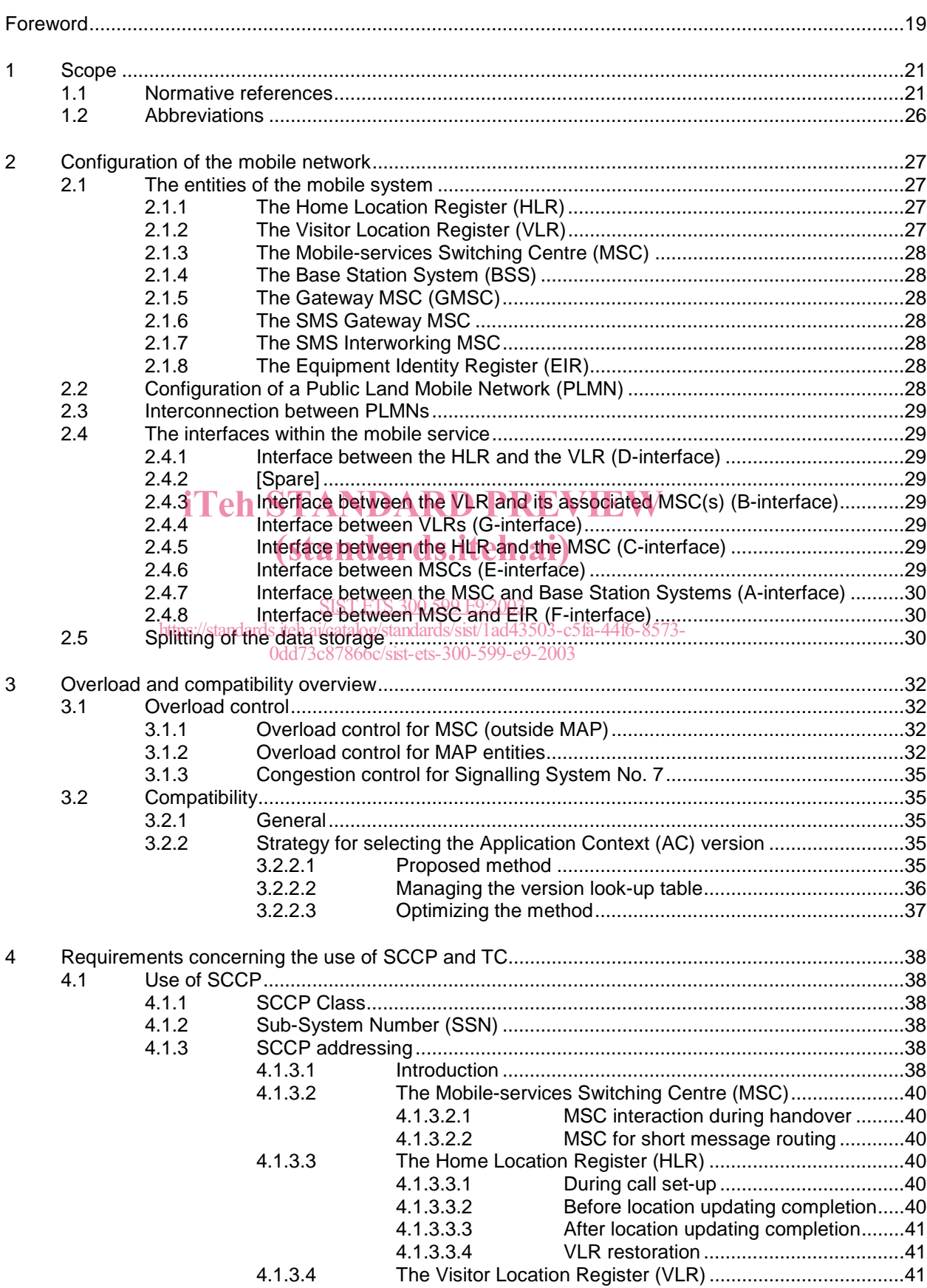

# Page 4<br>ETS 300 599: December 2000 (GSM 09.02 version 4.19.1)

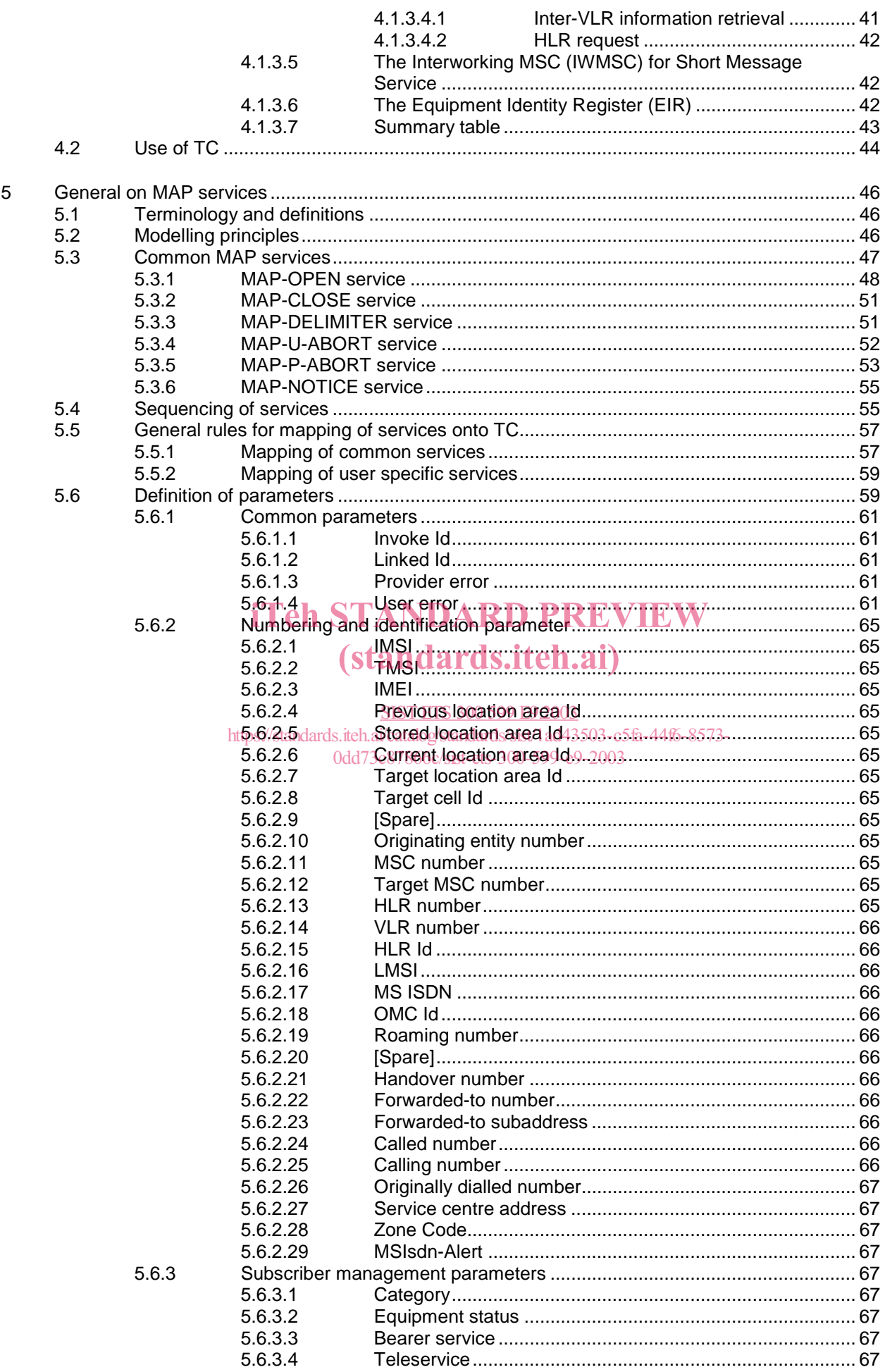

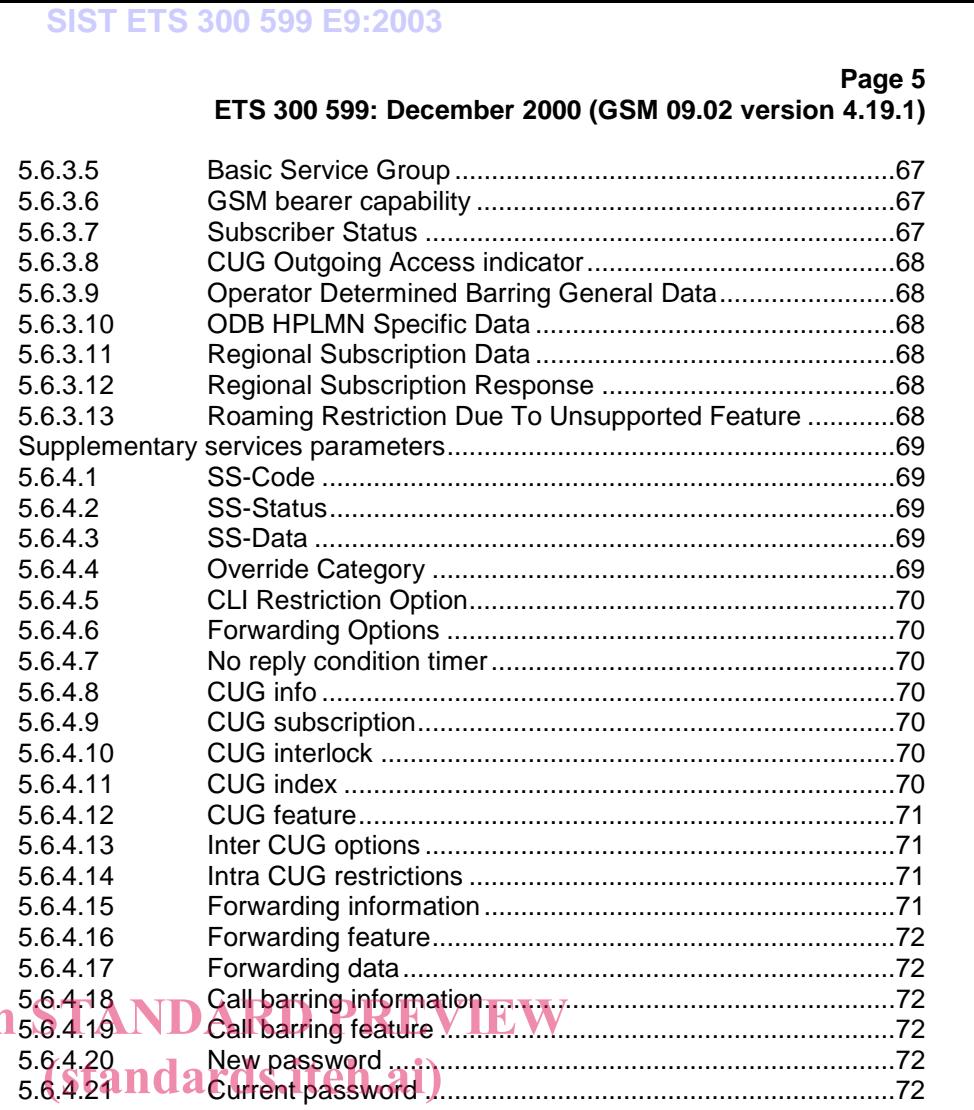

5.6.4

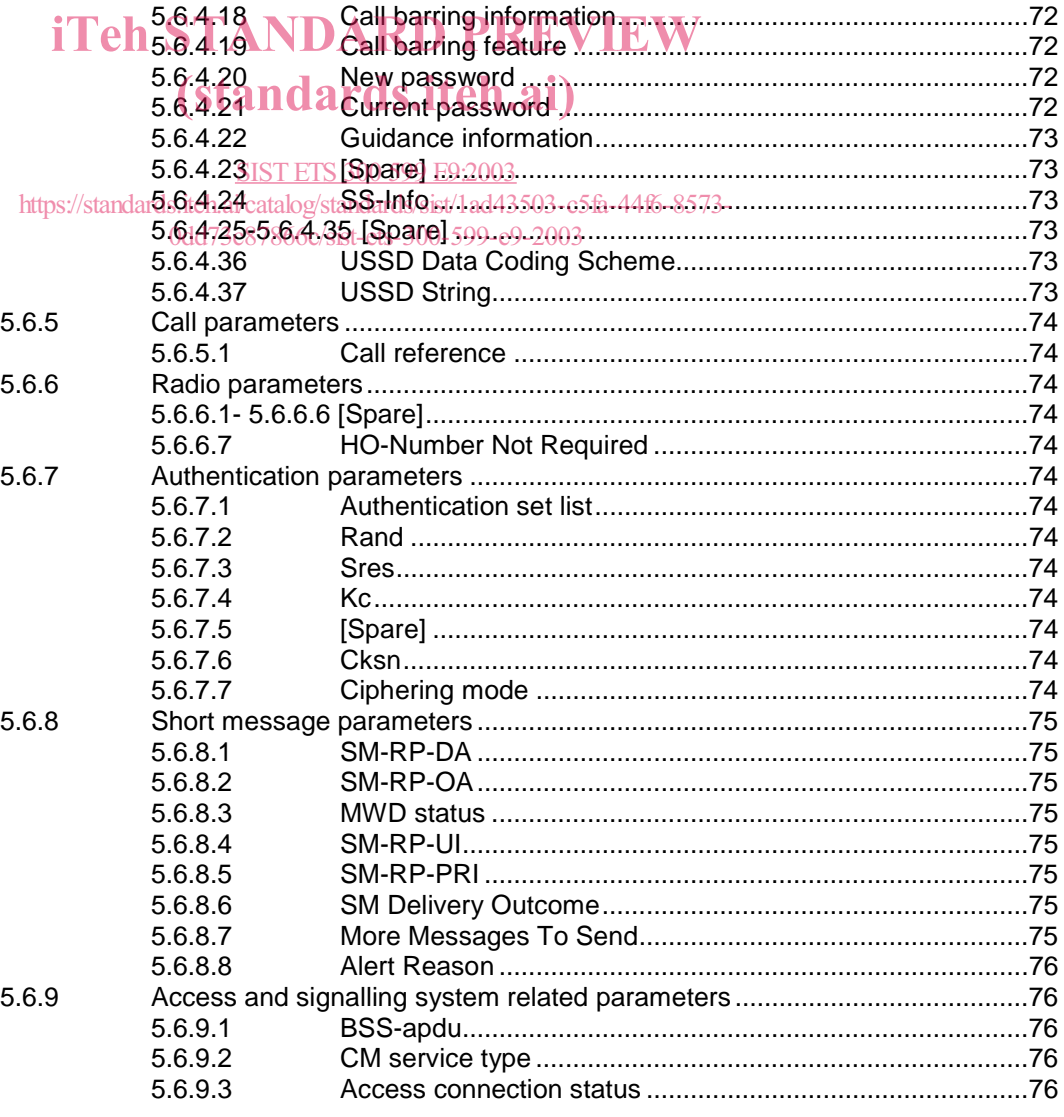

# Page 6<br>ETS 300 599: December 2000 (GSM 09.02 version 4.19.1)

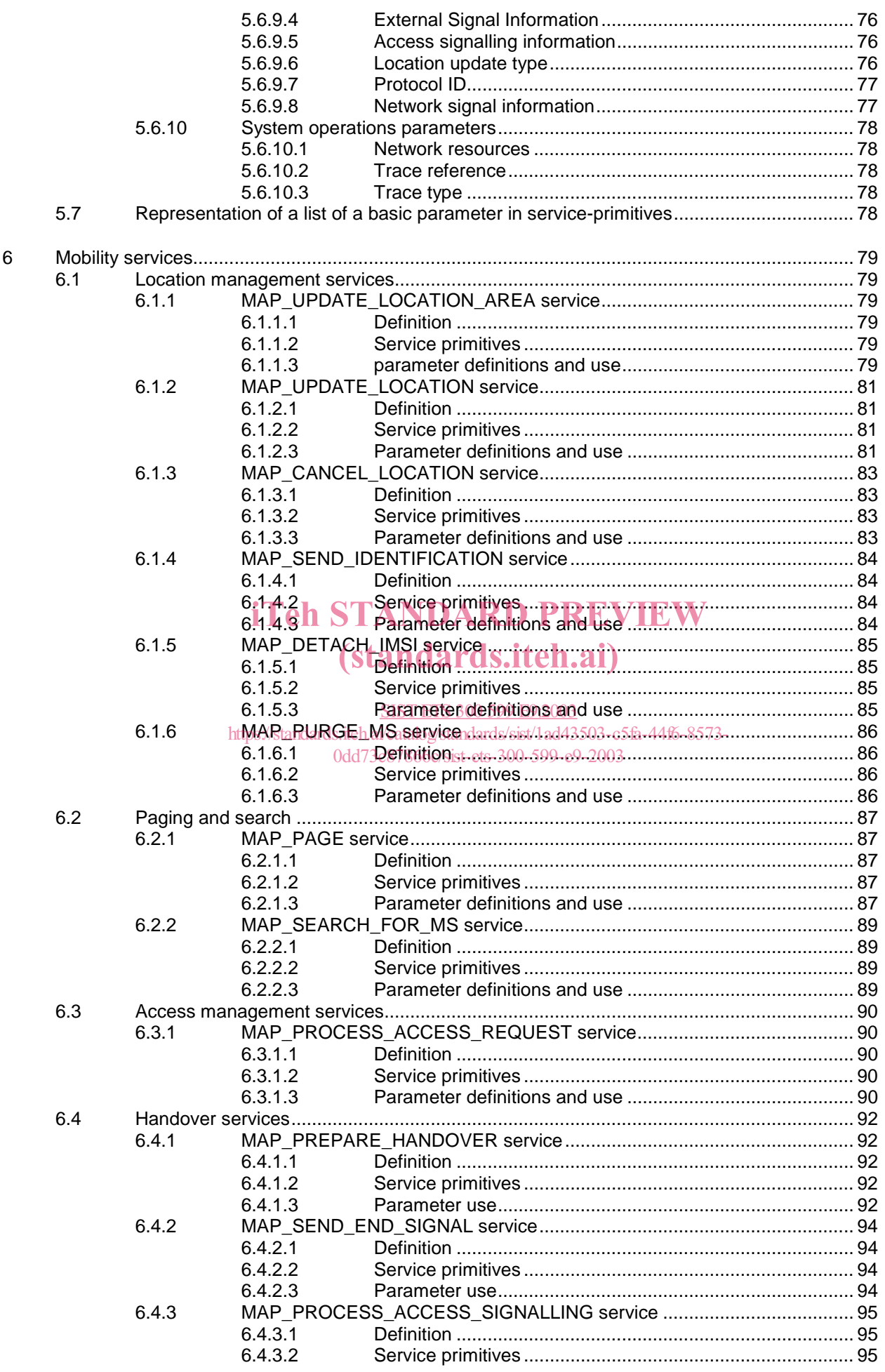

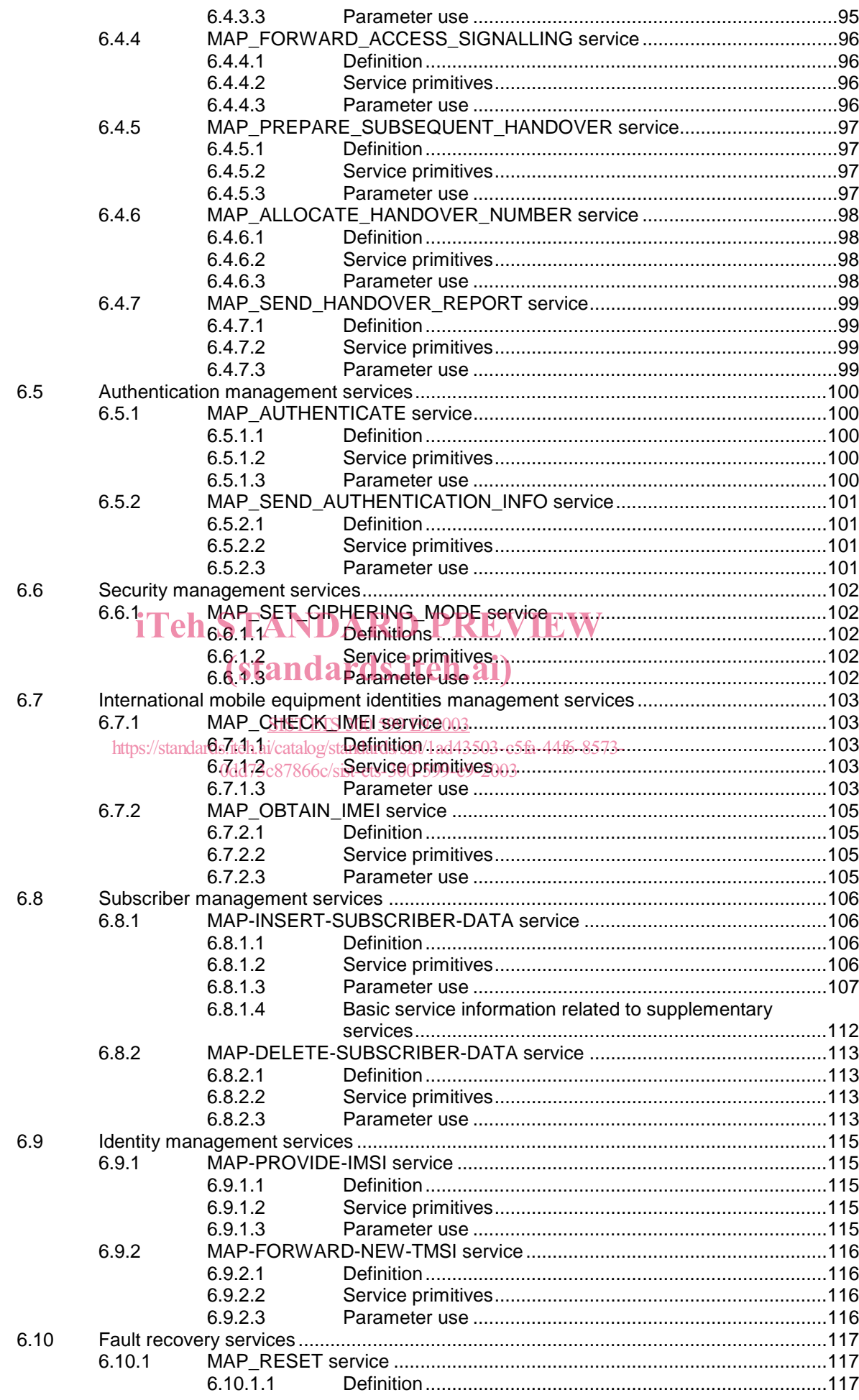

# Page 8<br>ETS 300 599: December 2000 (GSM 09.02 version 4.19.1)

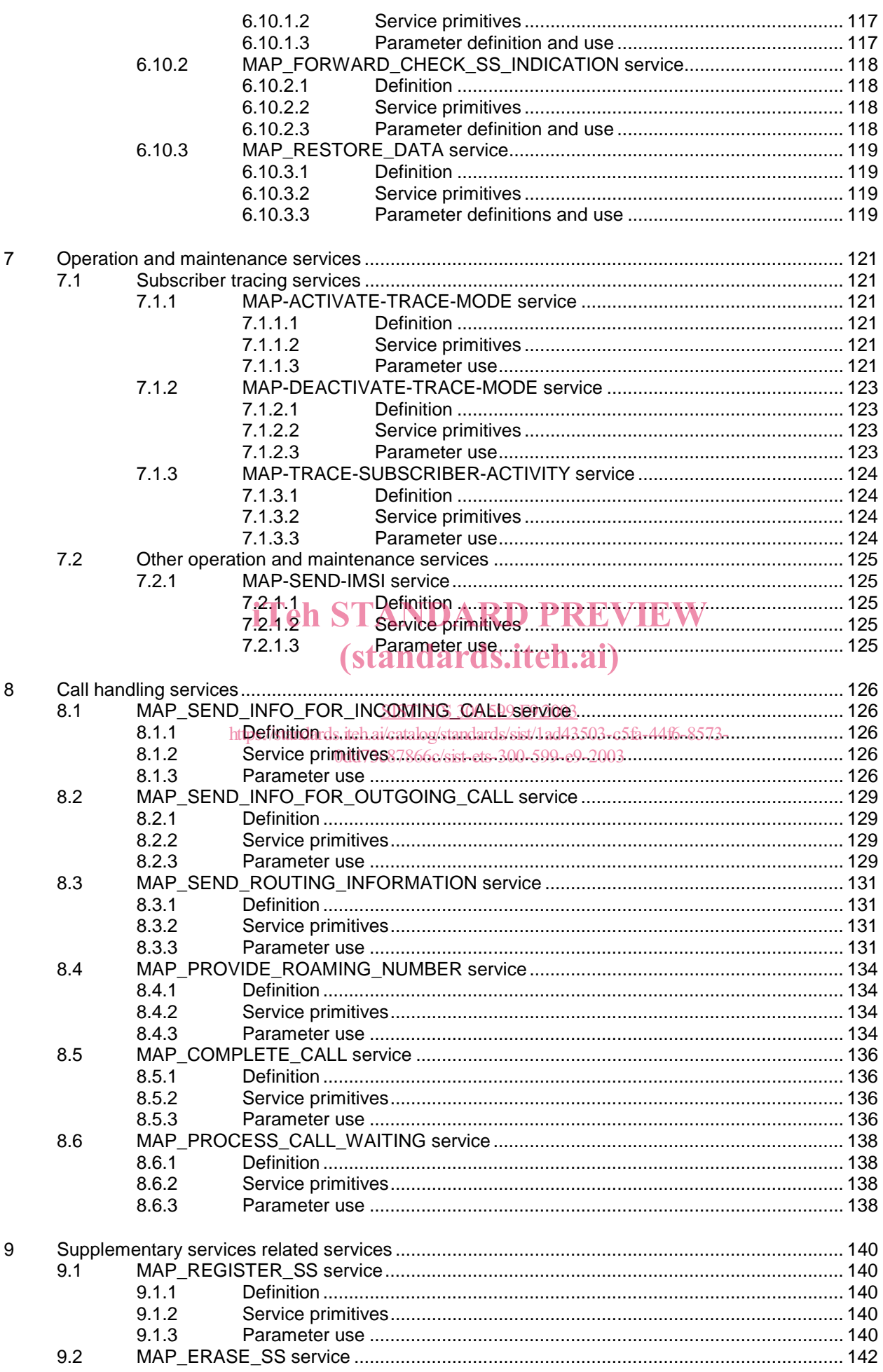

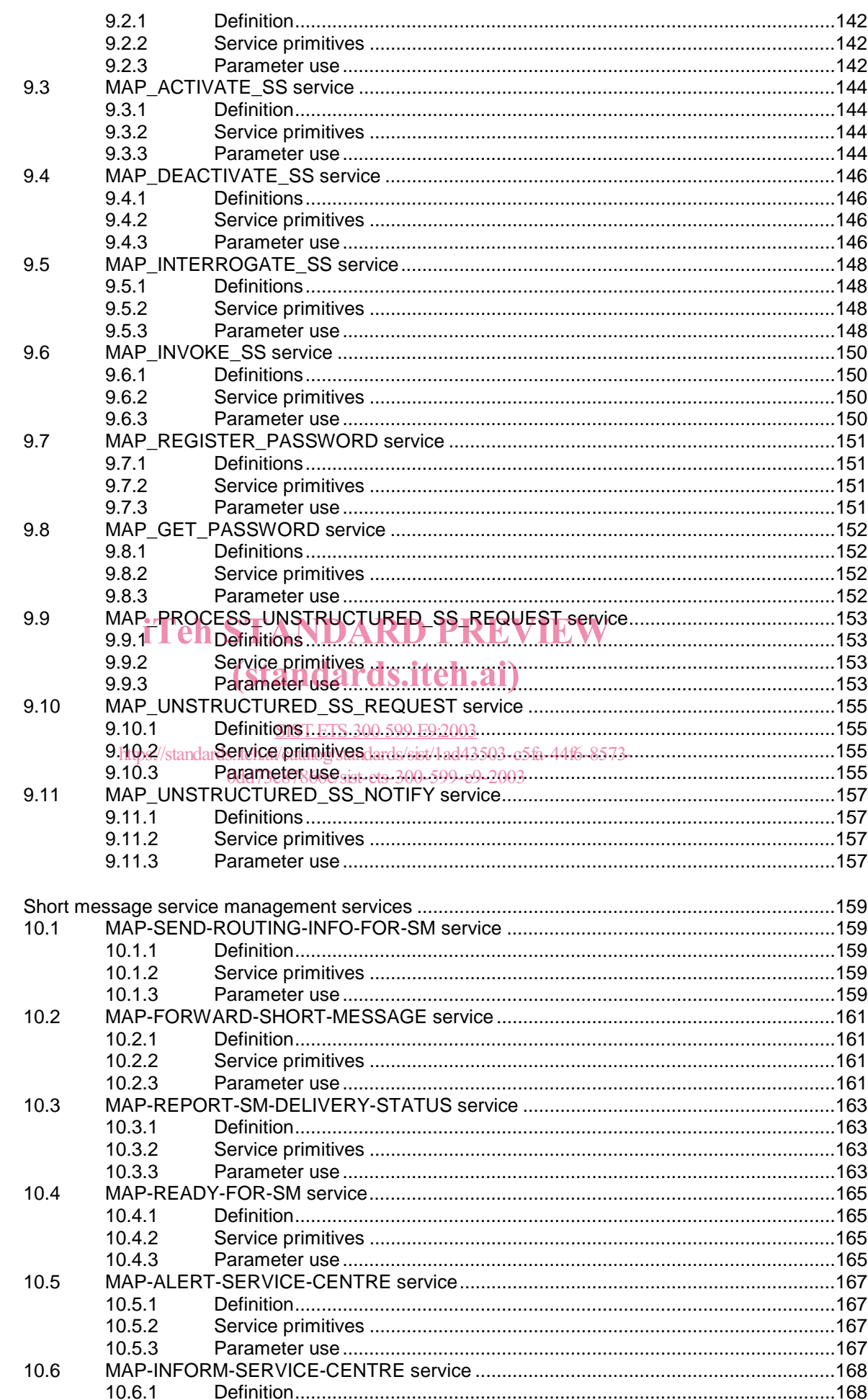

 $10$ 

Page 10<br>ETS 300 599: December 2000 (GSM 09.02 version 4.19.1)

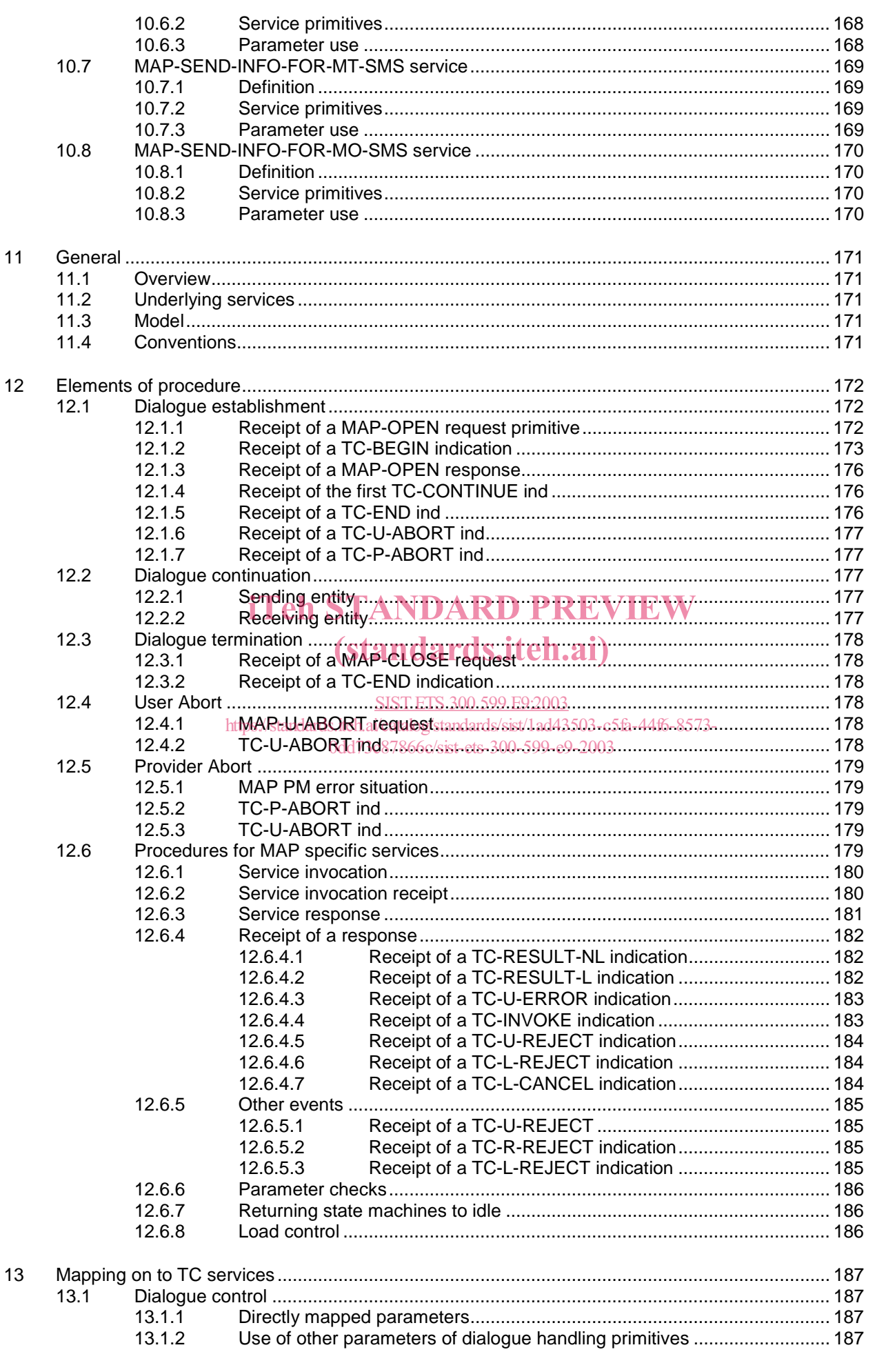

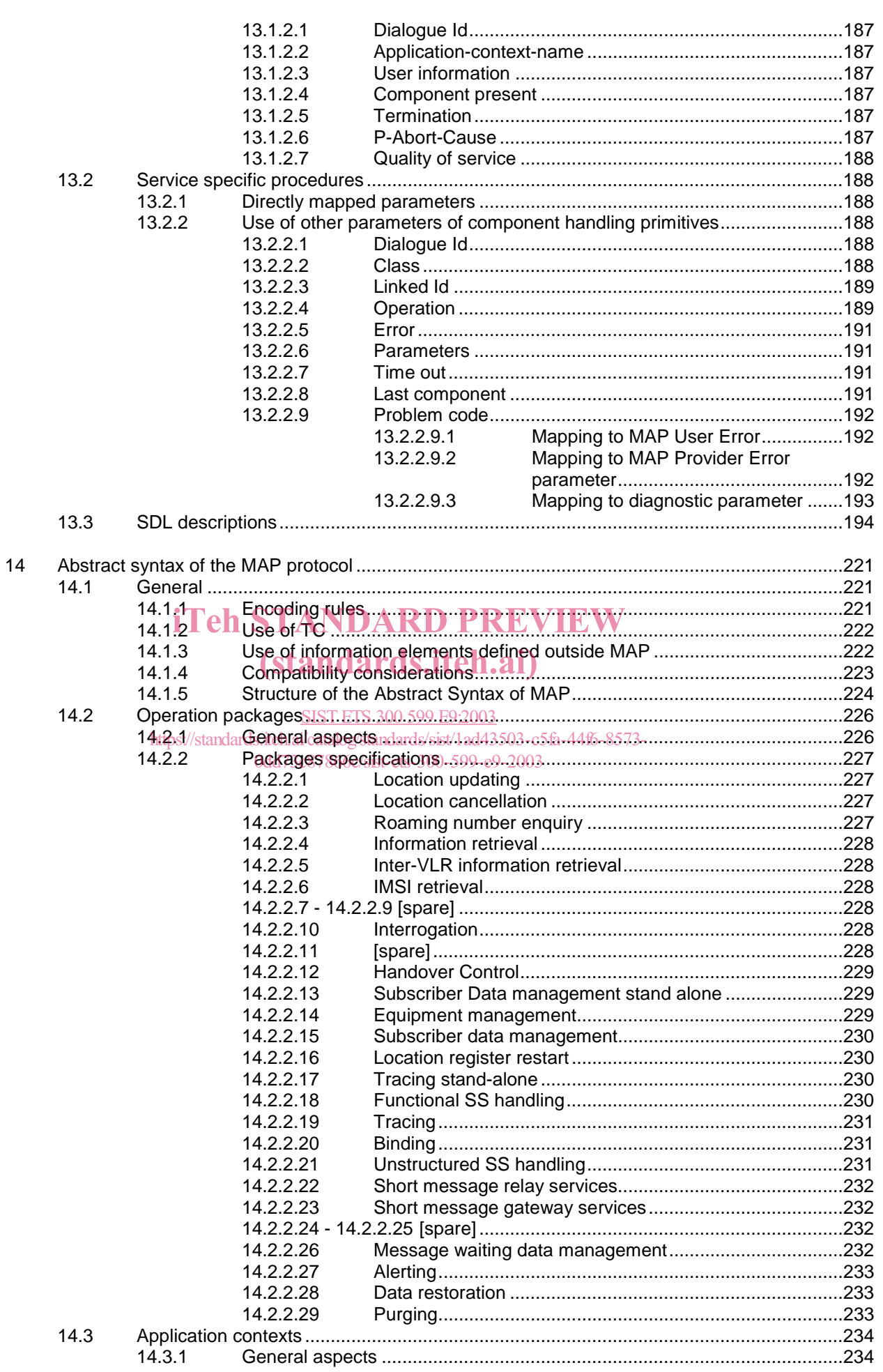

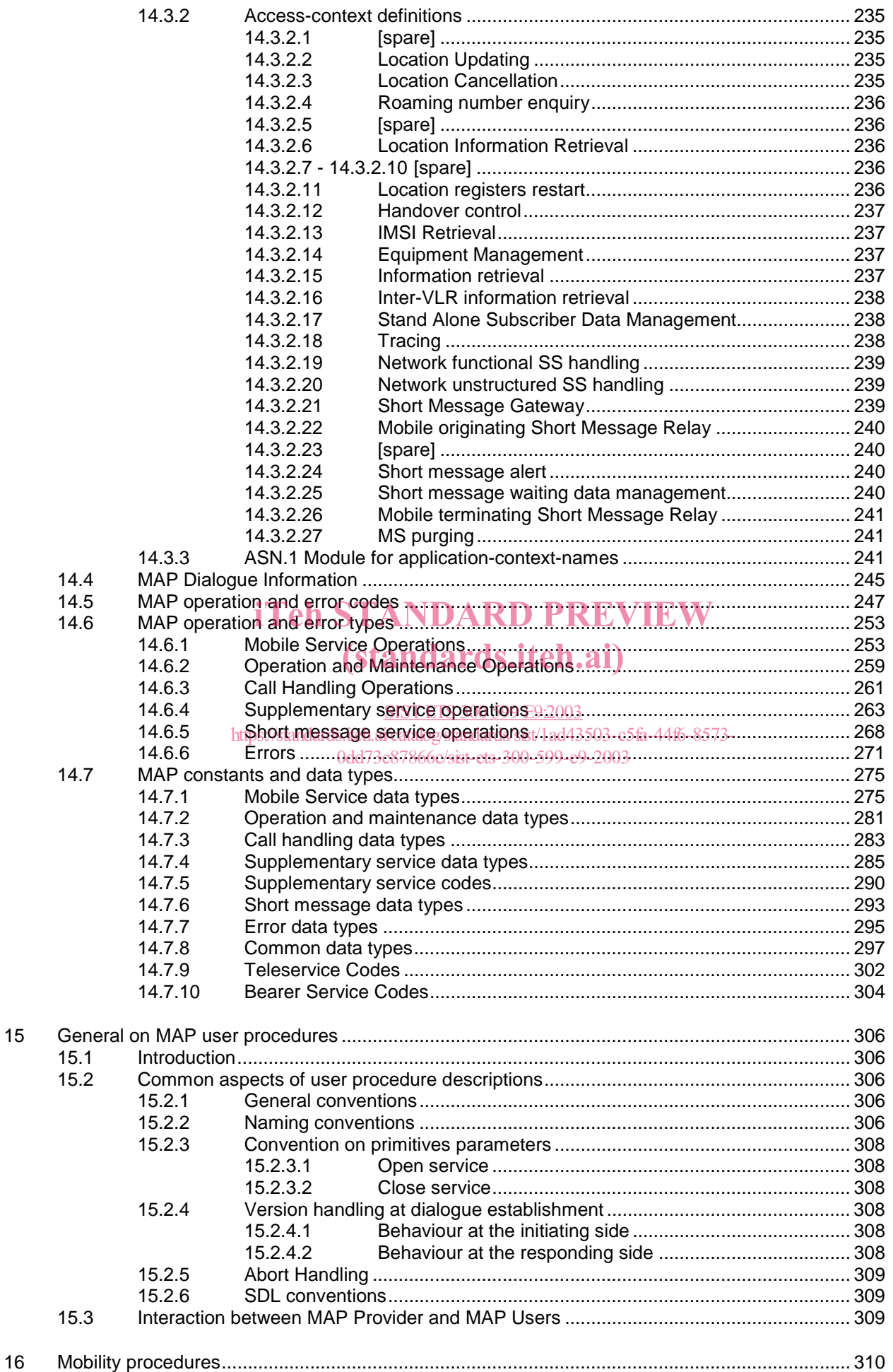

#### **Page 13 ETS 300 599: December 2000 (GSM 09.02 version 4.19.1)**

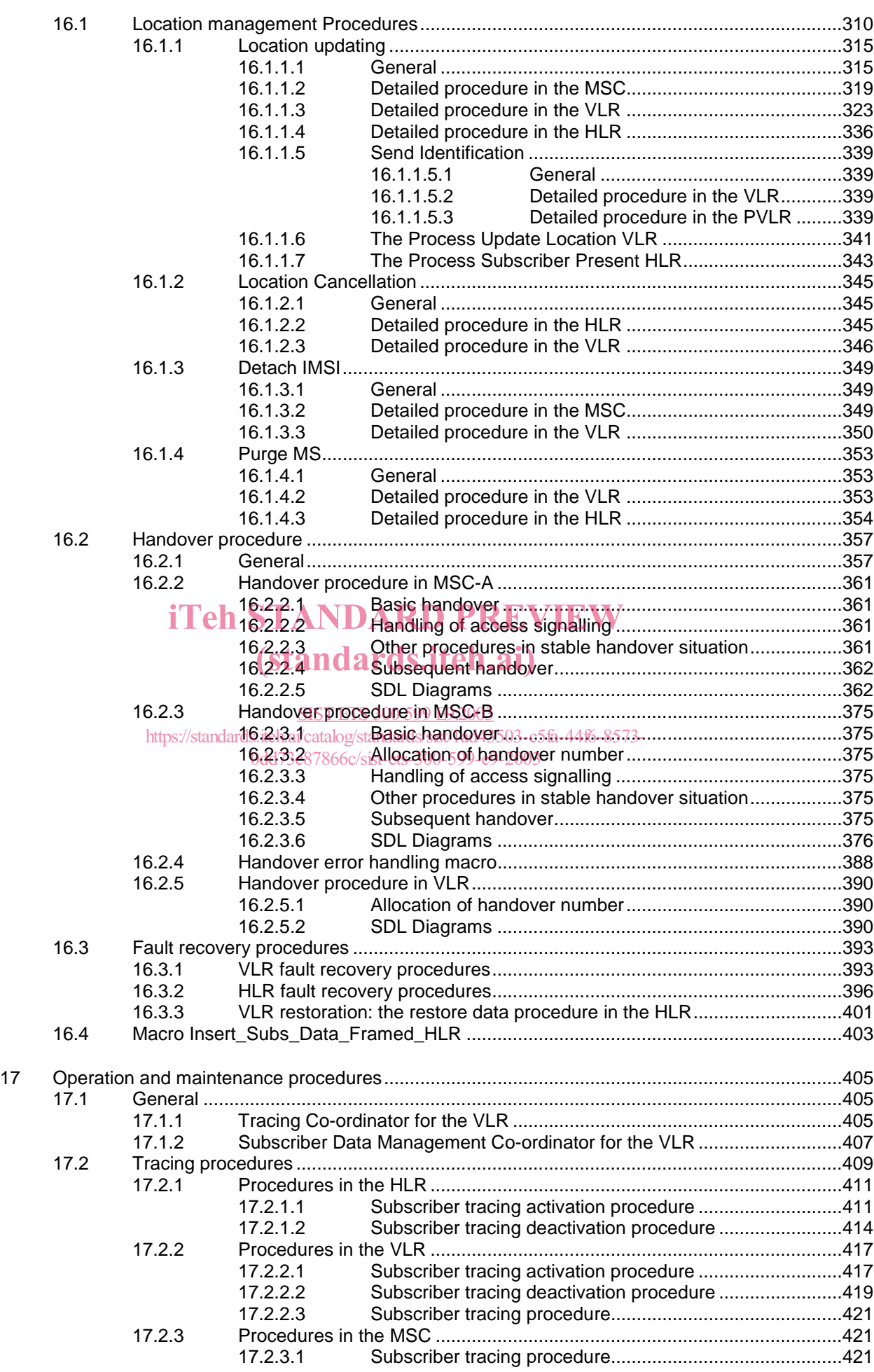